## IBM Business Process Manager Express **Version 8.5.6**

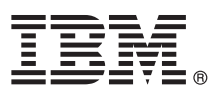

# **Snabbstartguide**

*Komma igång med att installera och konfigurera IBM Business Process Manager Express 8.5.6*

**Översatta versioner:** Om du vill ha Snabbstartguiden på ett andra språk skriver du ut pdf-filen för önskat språk från DVD-skivan med Snabbstartguider.

## **Produktöversikt**

IBM® Business Process Manager Express är en allsidig plattform som hjälper dig att hantera dina affärsprocesser. Det innehåller verktyg och körningsmiljöer som hjälper dig att köra, övervaka och optimera dina affärsprocesser.

#### **1 Steg 1: Hämta programvara och dokumentation**

- Om du hämtat produkten från IBM Passport Advantage följer du anvisningarna i hämtningsdokumentet:
- v [För Linux](http://www.ibm.com/support/docview.wss?uid=swg24038624) [\(http://www.ibm.com/support/docview.wss?uid=swg24038624\)](http://www.ibm.com/support/docview.wss?uid=swg24038624)
- v [För Windows](http://www.ibm.com/support/docview.wss?uid=swg24038623) [\(http://www.ibm.com/support/docview.wss?uid=swg24038623\)](http://www.ibm.com/support/docview.wss?uid=swg24038623)

Produkterbjudandet innehåller följande komponenter:

- v DVD-skiva med Snabbstartguide
- v IBM BPM Express 8.5.6, till och med IBM Installation Manager 1.8.1 och IBM DB2 Express Edition 10.1
- v IBM WebSphere Application Server Network Deployment 8.5.5.5, inklusive IBM WebSphere SDK Java™ Technology Edition 7.0 och IBM WebSphere SDK Java Technology Edition 7.1
- IBM Tivoli Directory Server 6.3
- IBM Tivoli Access Manager for e-Business 6.1.1

Information om produktkomponenter, tillgängliga konfigurationer och installationsanvisningar finns i dokumentationen till [IBM BPM 8.5.6](http://www.ibm.com/support/knowledgecenter/SSFPJS_8.5.6/) [\(http://www.ibm.com/support/knowledgecenter/SSFPJS\\_8.5.6/\)](http://www.ibm.com/support/knowledgecenter/SSFPJS_8.5.6/).

Ytterligare dokumentation finns i [IBM Business Process Manager-biblioteket](http://www.ibm.com/software/integration/business-process-manager/library/documentation) [\(http://www.ibm.com/software/integration/](http://www.ibm.com/software/integration/business-process-manager/library/documentation) [business-process-manager/library/documentation\)](http://www.ibm.com/software/integration/business-process-manager/library/documentation).

### **2 Steg 2: Utvärdera maskinvaru- och systemkonfiguration**

Du kan använda IBM BPM i många olika konfigurationer. Mer information finns i dokumentationsavsnittet [Planning for](http://www.ibm.com/support/knowledgecenter/SSFPJS_8.5.6/com.ibm.wbpm.imuc.doc/topics/cpln_bpm.html) [IBM Business Process Manager](http://www.ibm.com/support/knowledgecenter/SSFPJS_8.5.6/com.ibm.wbpm.imuc.doc/topics/cpln_bpm.html) [\(http://www.ibm.com/support/knowledgecenter/SSFPJS\\_8.5.6/com.ibm.wbpm.imuc.doc/](http://www.ibm.com/support/knowledgecenter/SSFPJS_8.5.6/com.ibm.wbpm.imuc.doc/topics/cpln_bpm.html) [topics/cpln\\_bpm.html\)](http://www.ibm.com/support/knowledgecenter/SSFPJS_8.5.6/com.ibm.wbpm.imuc.doc/topics/cpln_bpm.html). Läs produktlicensen för att försäkra dig om att du har de nödvändiga behörigheterna för din topologi och känner till användningsbegränsningarna för alla programkomponenter som ingår i produkten.

Information om systemkrav finns i [detailed system requirements](http://www.ibm.com/software/reports/compatibility/clarity/softwareReqsForProduct.html) for the IBM Business Process Manager Express product [\(http://www.ibm.com/software/reports/compatibility/clarity/softwareReqsForProduct.html\)](http://www.ibm.com/software/reports/compatibility/clarity/softwareReqsForProduct.html).

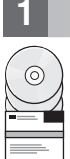

### **3 Steg 3: Granska installationsarkitekturen**

Följande illustration visar IBM BPM Express-komponenter installerade i samma system i en gemensam topologi, en s.k. fristående konfiguration.

I centrum finns IBM Process Center, där all utvecklingsaktivitet sker. Redigeringsverktyg, administrationskonsoler och processervrar för utveckling, testning, mellanlagring och produktion är anslutna till Process Center.

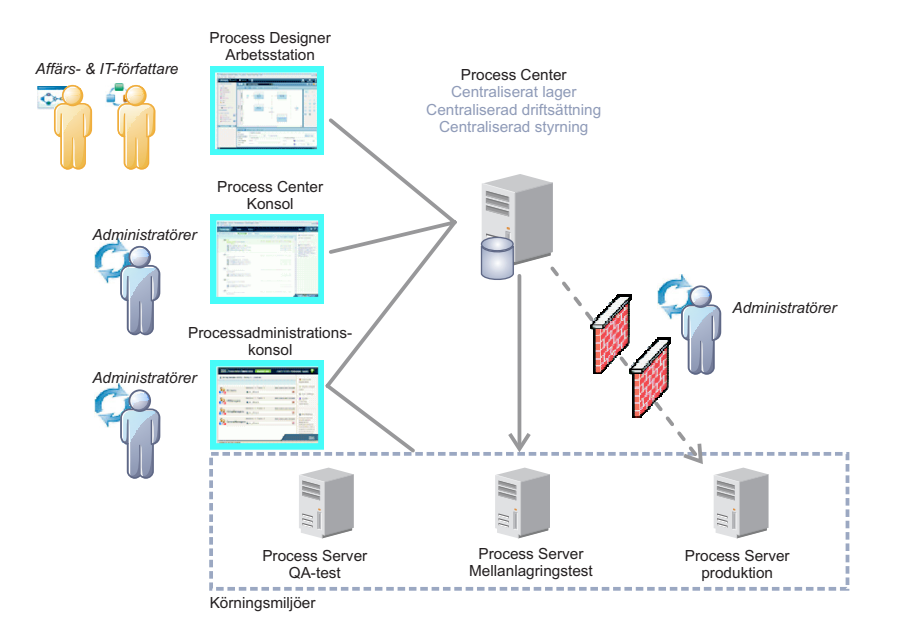

Mer information om komponenterna och användarrollsinteraktioner finns i dokumentationen till [IBM BPM 8.5.6](http://www.ibm.com/support/knowledgecenter/SSFPJS_8.5.6/) [\(http://](http://www.ibm.com/support/knowledgecenter/SSFPJS_8.5.6/) [www.ibm.com/support/knowledgecenter/SSFPJS\\_8.5.6/\)](http://www.ibm.com/support/knowledgecenter/SSFPJS_8.5.6/).

#### **4 Steg 4: Installera IBM BPM Express**

Om du vill skapa en fristående topologi genom att använda DB2 Express Edition-databasen, utför du följande steg för en standardinstallation:

- 1. Skaffa de komprimerade filerna från DVD-skivorna eller från nedladdade avbildningar och extrahera sedan alla filer från de komprimerade filerna på samma plats på din hårddisk. Du kanske blir tillfrågad om du vill skriva över kataloger.
- 2. Starta startguidesfilen och välj **using the typical installer** från startguiden.
- 3. Välj **Install Process Center** eller **Install Process Server** och klicka sedan på **Next**.
- 4. Kontrollera informationen på nästa panel, inklusive installationsplatsen, och klicka på **Next**.
- 5. Installera en inbäddad DB2 Express Edition-databas. Om du redan har DB2 installerat, blir du ombedd att installera produkten genom att använda den befintliga databasen. Klicka på **Next**.
- 6. Läs och godkänn licensavtalet och klicka sedan på **Install Software** så startar installationen. Medan programmet installeras kan du visa och skriva ut information om installationen.

När installationen är klar startas snabbstartkonsolen automatiskt.

Detaljerade installationsanvisningar finns i [IBM BPM Interactive Installation and Configuration Guide](http://www.ibm.com/support/knowledgecenter/SSFPJS_8.5.6/com.ibm.wbpm.imuc.doc/topics/bpm_roadmap_form.html) [\(http://](http://www.ibm.com/support/knowledgecenter/SSFPJS_8.5.6/com.ibm.wbpm.imuc.doc/topics/bpm_roadmap_form.html) [www.ibm.com/support/knowledgecenter/SSFPJS\\_8.5.6/com.ibm.wbpm.imuc.doc/topics/bpm\\_roadmap\\_form.html\)](http://www.ibm.com/support/knowledgecenter/SSFPJS_8.5.6/com.ibm.wbpm.imuc.doc/topics/bpm_roadmap_form.html).

#### **Mer information**

**?** Följande länkar leder till ytterligare resurser:

- v [IBM Education Assistant](http://publib.boulder.ibm.com/infocenter/ieduasst/v1r1m0/) [\(http://publib.boulder.ibm.com/infocenter/ieduasst/v1r1m0/\)](http://publib.boulder.ibm.com/infocenter/ieduasst/v1r1m0/)
- v [IBM developerWorks Business Process Management zone](http://www.ibm.com/developerworks/bpm/) [\(http://www.ibm.com/developerworks/bpm/\)](http://www.ibm.com/developerworks/bpm/)
- v [Supportinformation](http://www.ibm.com/support/entry/portal/Overview/Software/WebSphere/IBM_Business_Process_Manager_Express) [\(http://www.ibm.com/support/entry/portal/Overview/Software/WebSphere/](http://www.ibm.com/support/entry/portal/Overview/Software/WebSphere/IBM_Business_Process_Manager_Express) [IBM\\_Business\\_Process\\_Manager\\_Express\)](http://www.ibm.com/support/entry/portal/Overview/Software/WebSphere/IBM_Business_Process_Manager_Express)

IBM Business Process Manager Express 8.5.6 Licensed Materials - Property of IBM. © Copyright IBM Corp. 2000, 2015. U.S. Government Users Restricted Rights - Use, duplication or disclosure restricted by GSA ADP Schedule Contract with IBM Corp.

IBM, IBM-logotypen, ibm.com, DB2, Passport Advantage, Tivoli och WebSphere är varumärken eller registrerade varumärken som tillhör International Business Machines Corp. och är registrerade i många jurisdiktioner världen öv [\(www.ibm.com/legal/copytrade.shtml\)](http://www.ibm.com/legal/copytrade.shtml).

PN: CF4AFML

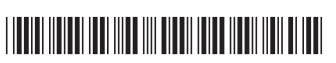